# **ACCOUNT TYPES ON EDMODO**

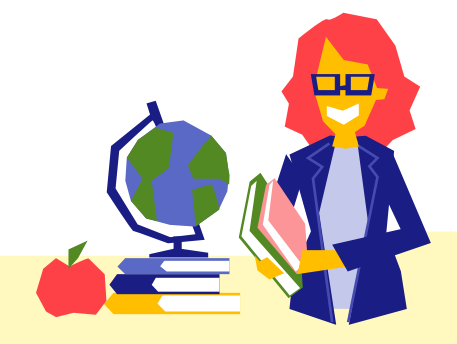

# TEACHER Teacher accounts can:

- Create and join Classes, Groups, and Small Groups
- Add student accounts or invite members with a code/link
- Post to a Class or Group and like/ comment on posts
- Manage Class and Group members and moderate posts
- Create and administer digital assignments and quizzes
- Share folders for all Class or Group members
- Discuss ideas and share resources with other teachers on the Edmodo platform
- Follow educational hashtags and participate in PD opportunities
- **Explore free teaching resources and** educational apps in Discover
- Get unlimited file storage in their Library
- Set up a gradebook in Progress and award badges
- Send a direct message to their students, their connected parents, or other teacher connections
- ◆ Create a group conversation with multiple students or a student and their parent

### Teacher accounts CANNOT:

Send messages to students they are not connected to through their Classes

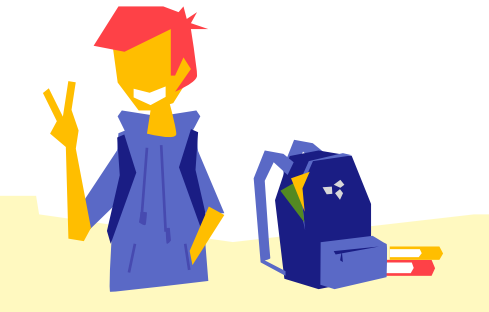

- $\bullet$  Join a Class, Group, or Small Group with a private code or invitation
- Post to a Class or Group and like/ comment on posts
- Take and submit digital assignments and quizzes
- Access folders shared by their teacher
- Explore free learning resources and educational apps in Discover
- Get unlimited file storage in their Backpack
- Organize tasks and set custom notifications with the Planner
- Send a direct message to their teacher or parent

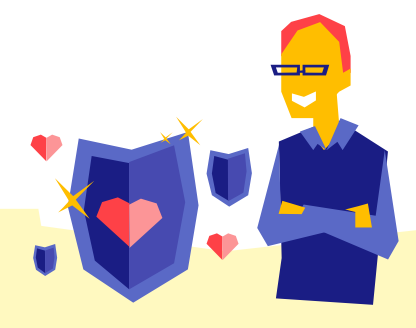

# Student accounts can: Parent accounts can: STUDENT PARENT

- Connect to their student with a private code or invitation
- View posts created by the teacher or their connected student
- View upcoming and completed tasks in their student's Planner
- Connect to more than one student account if they have multiple children using Edmodo
- Send a direct message to their student's teacher
- View conversations between their student and teacher

# Student accounts CANNOT:

- Create their own Classes or Groups
- Post to a Class or Group if they are set to "read only"
- ◆ Send direct messages to other students unless in a group conversation created by the teacher

# Parent accounts CANNOT:

- Create their own Classes or Groups
- Post to a Class or Group
- Like/comment on posts not directed to parents
- View posts that are hidden by the teacher
- ◆ Send messages to other students or parents